# **Table of Contents**

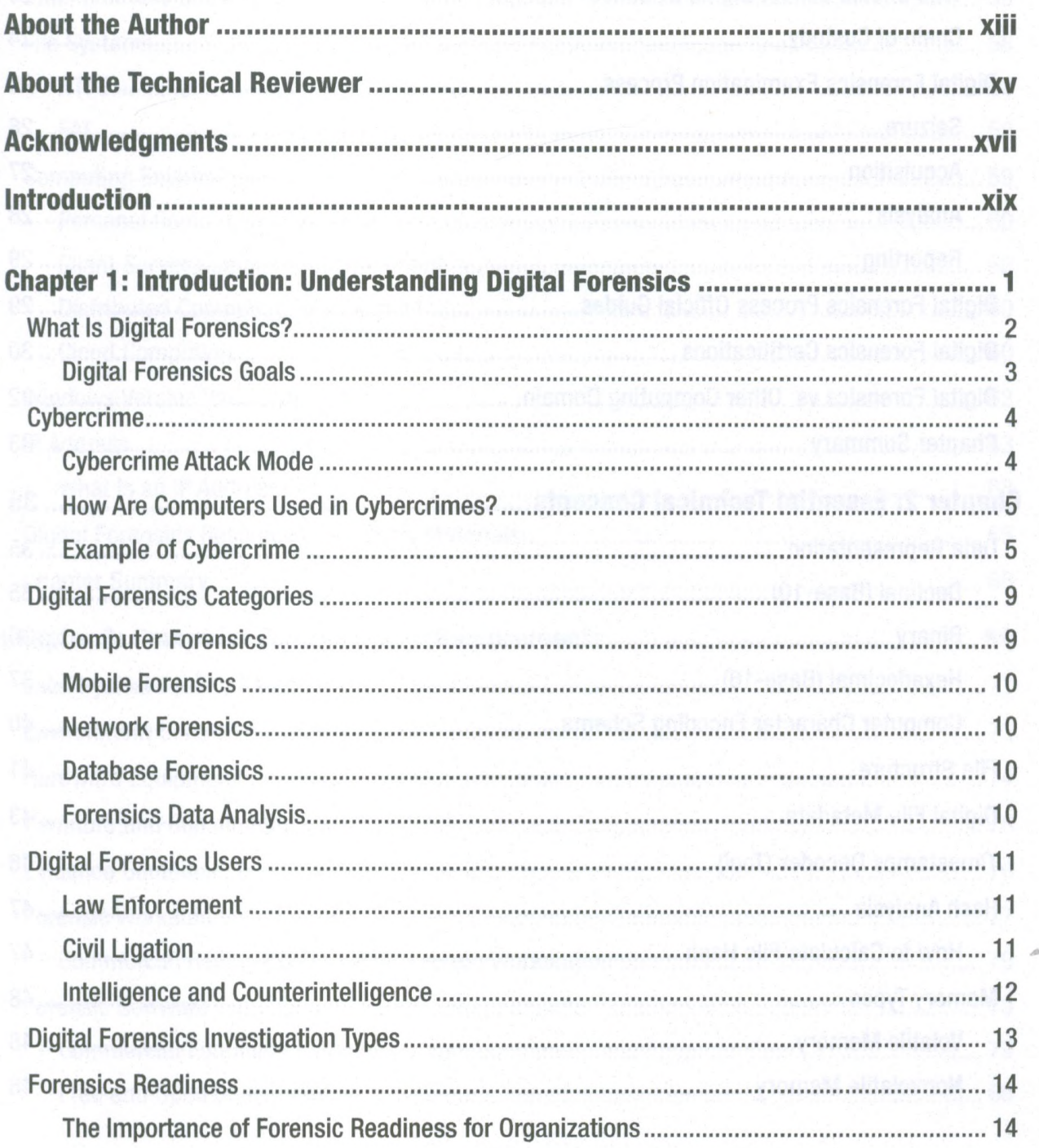

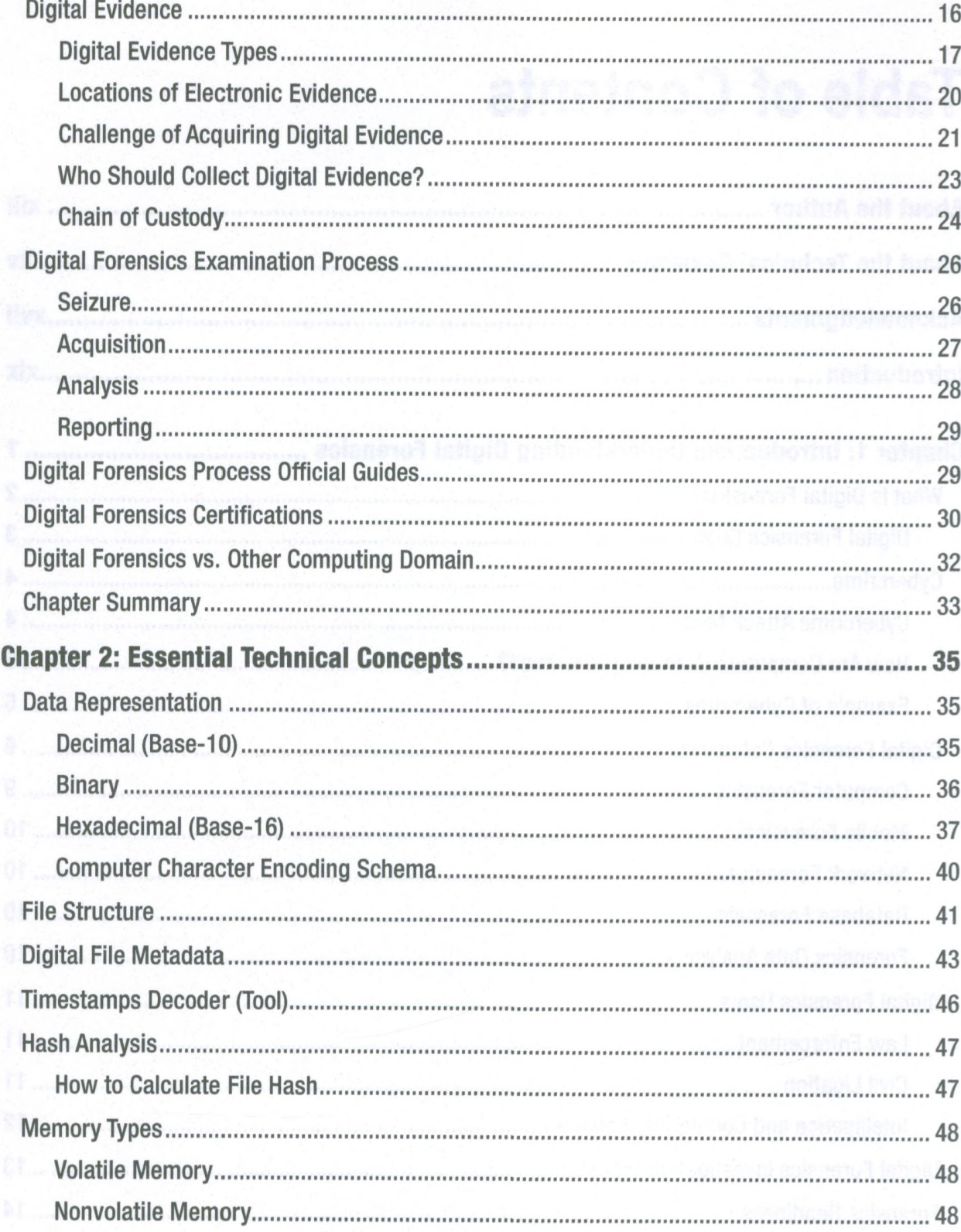

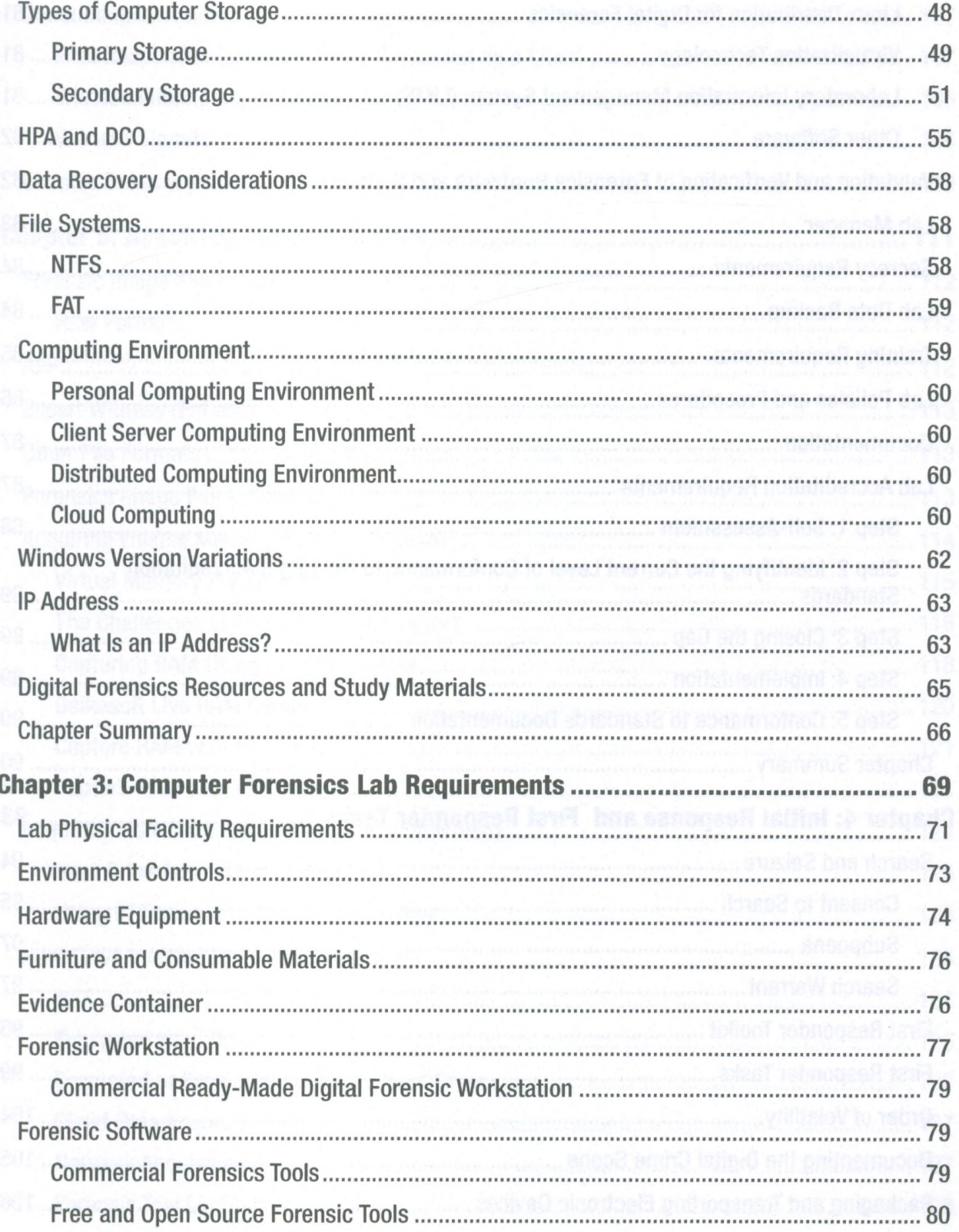

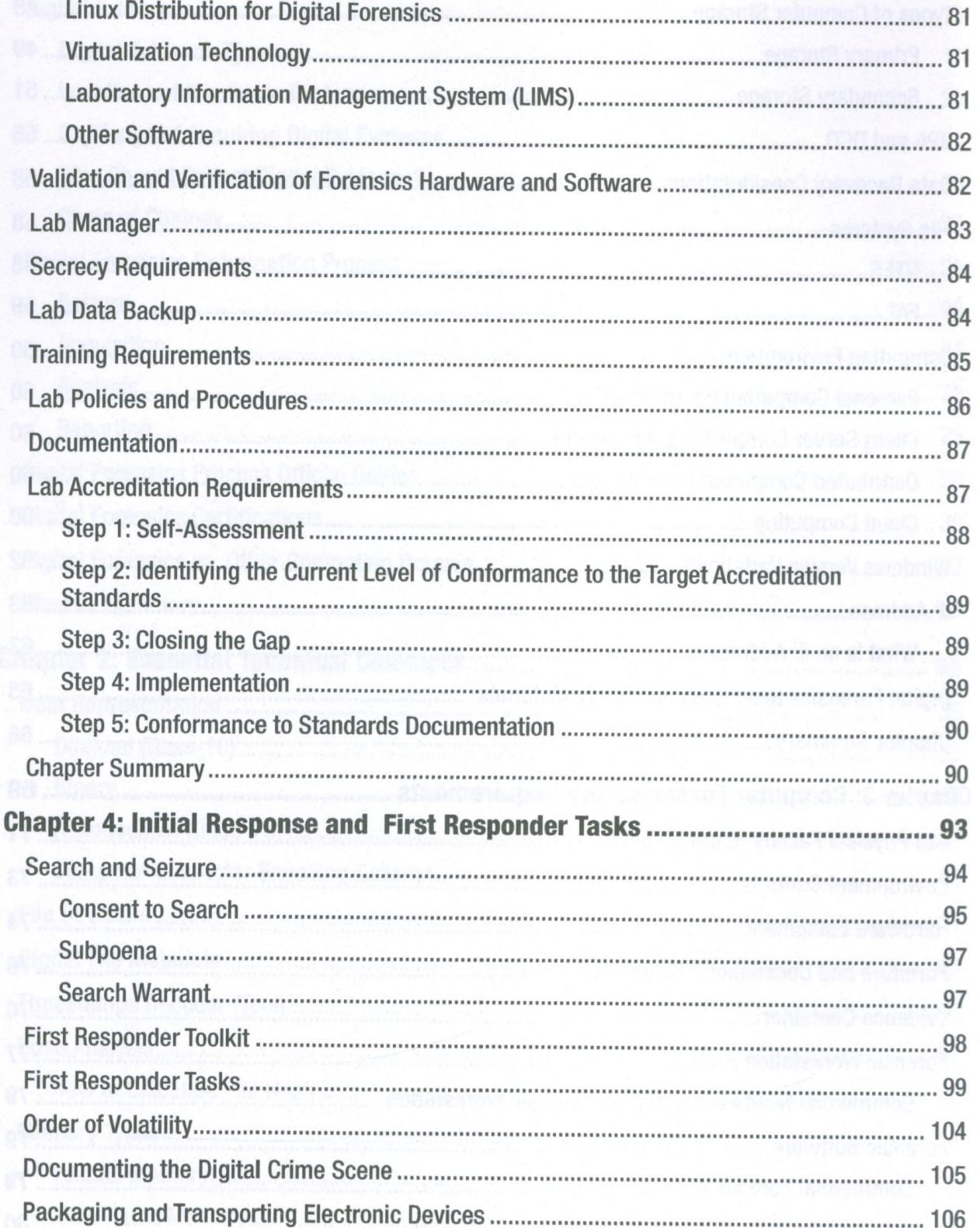

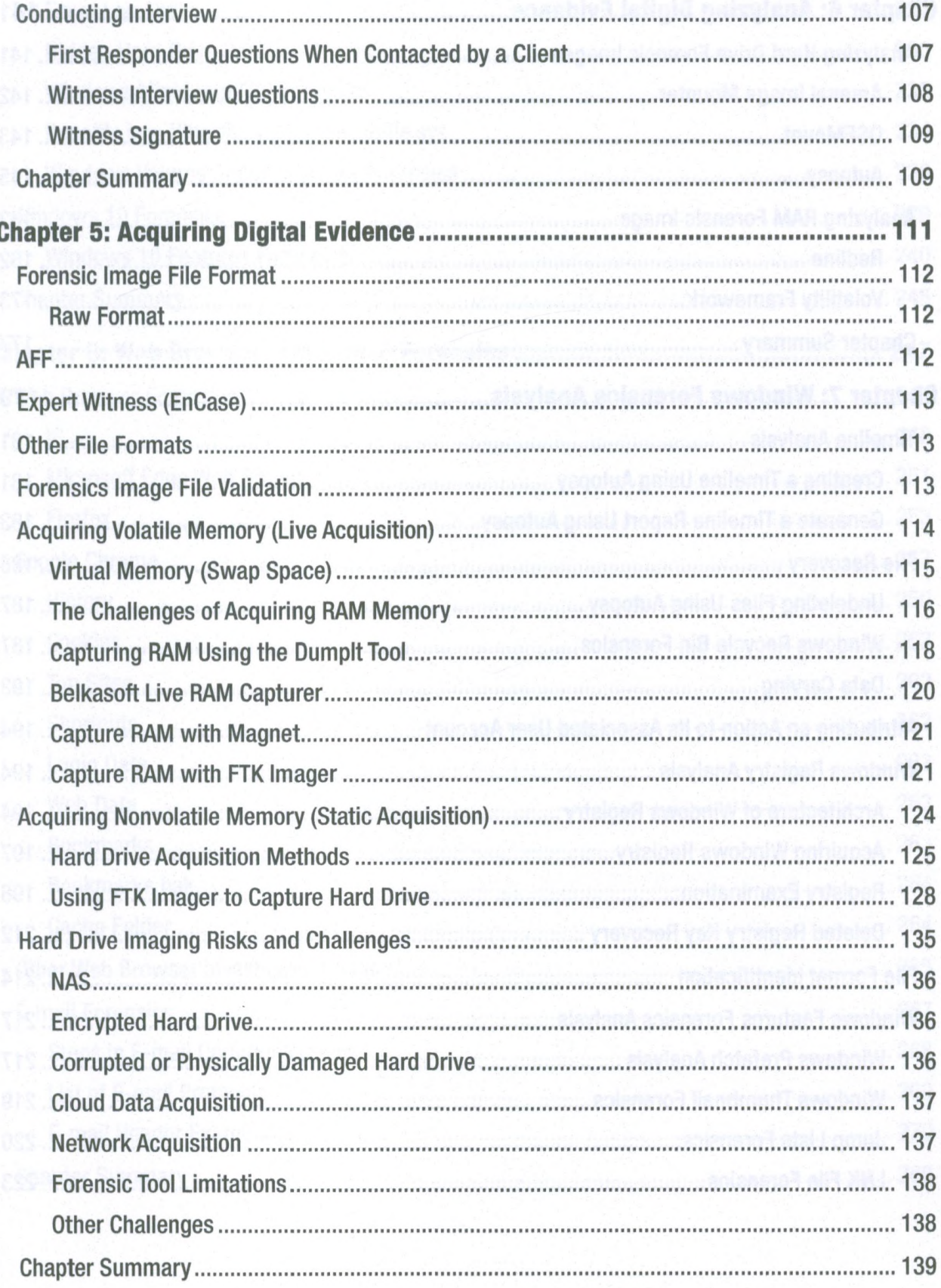

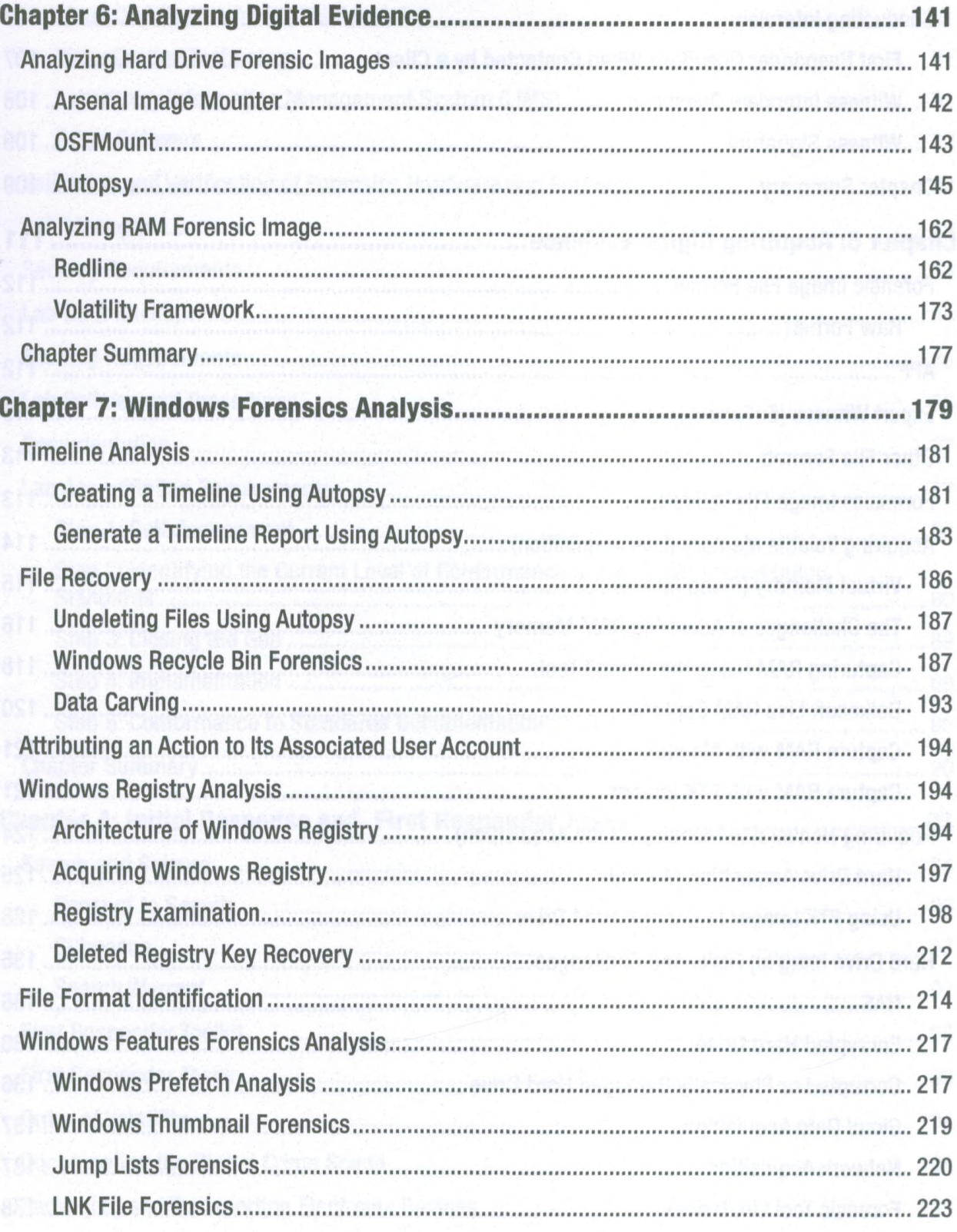

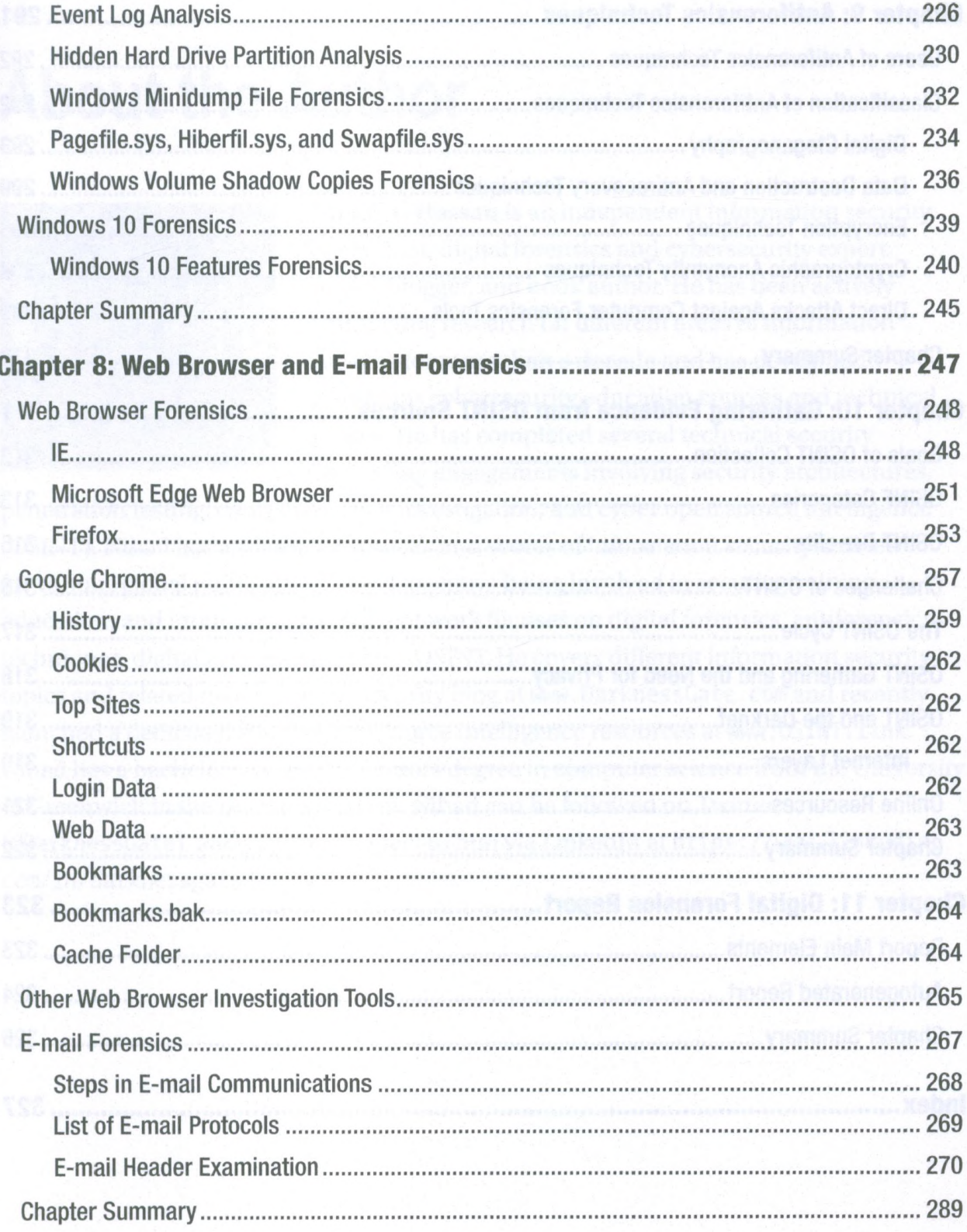

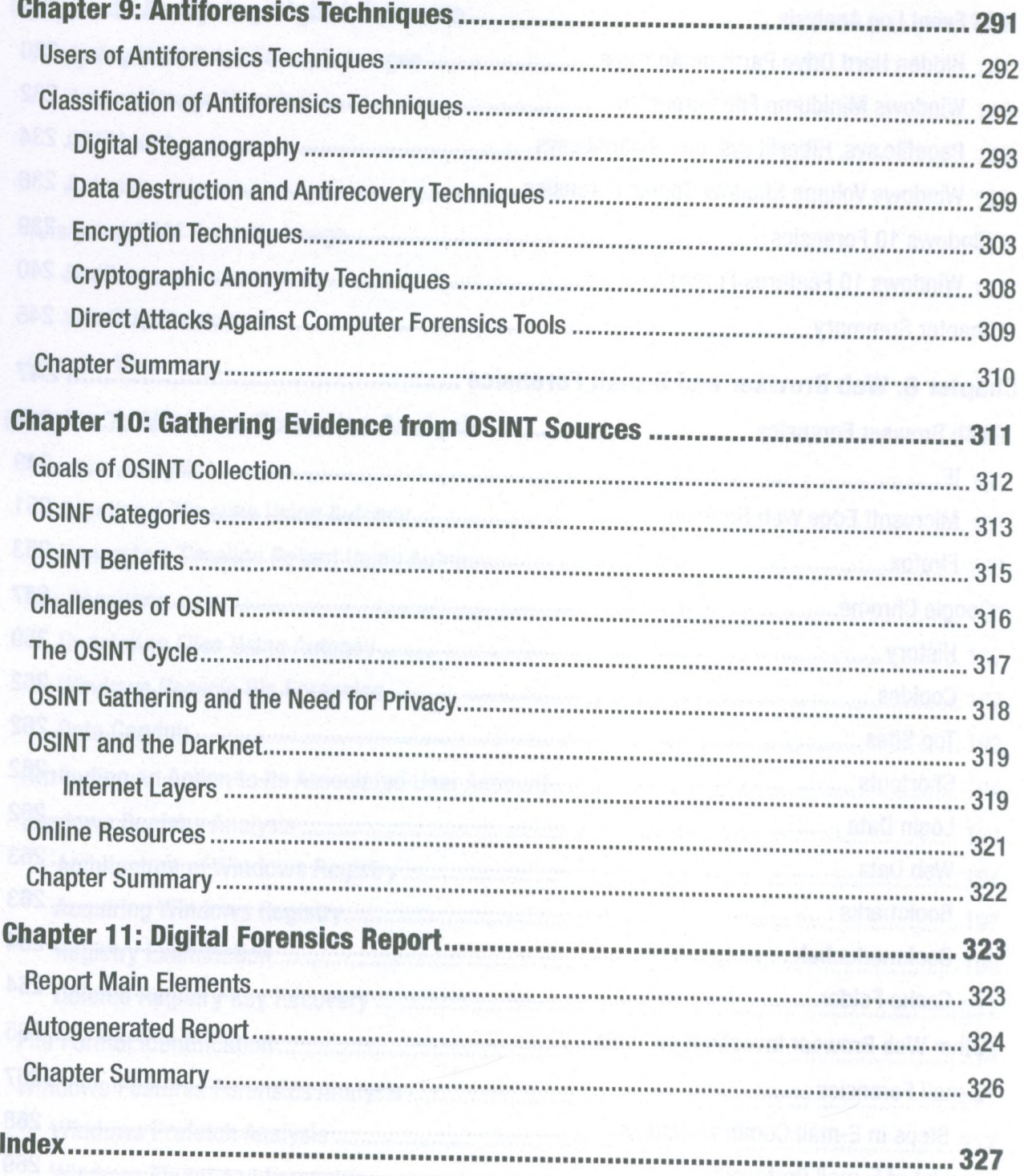